### **EENG 479 : Digital Signal Processing (DSP)**

### **[Lecture #12:](mailto:mmangoud@uob.edu.bh)**

**Design of Highpass, Bandpass and Bandstop IIR filt** 

#### **Prof. Mohab A. Mangoud**

**Professor of Wireless Communications (Networks, IoT and AI) University of Bahrain, College of Engineering Department of Electrical and Electronics Engineering P.O.Box 32038- Kingdom of Bahrain mmangoud@uob.edu.bh http://mangoud.com**

## Design of IIR Highpass, Bandpass, and Bandstop Digital Filters

- First Approach -
- $D/A$  (1) Prewarp digital frequency specifications of desired digital filter  $G_D(z)$  to arrive at frequency specifications of analog filter  $H_D(s)$ of same type
- Analog(2) Convert frequency specifications of  $H_D(s)$ into that of prototype analog lowpass filter  $H_{LP}(s)$  (As in freq. trans. Analog review lecture)
- Analog 3) Design analog lowpass filter  $H_{LP}(s)$ Analog Convert  $H_{LP}(s)$  into  $H_D(s)$  using inverse frequency transformation used in Step 2
- $^{A/P}(5)$  Design desired digital filter  $G_D(z)$  by applying bilinear transformation to  $H_D(s)$
- Second Approach -
- (1) Prewarp digital frequency specifications Same(1) analog of desired digital filter  $G<sub>D</sub>(z)$  to arrive at frequency specifications of analog filter  $H_D(s)$ of same type
- (2) Convert frequency specifications of  $H<sub>D</sub>(s)$ Same(1) analog into that of prototype analog lowpass filter  $H_{LP}(s)$
- (3) Design analog lowpass filter  $H_{LP}(s)$ Same(1) analog (4) Convert  $H_{LP}(s)$  into an IIR digital **Different** transfer function  $G_{LP}(z)$  using bilinear digital transformation
- (5) Transform  $G_{LP}(z)$  into the desired **Spectral** digital transfer function  $G_D(z)$ **Transform** (Next lecture)We illustrate the first approach

### **IIR Highpass Digital Filter Design**

- Design of a Type 1 Chebyshev IIR digital highpass filter
- Specifications:  $F_p = 700$  Hz,  $F_s = 500$  Hz,  $\alpha_p = 1$  dB,  $\alpha_s = 32$  dB,  $F_T = 2$  kHz sampling freq.
- Normalized angular bandedge frequencies

$$
\omega_p = \frac{2\pi F_p}{F_T} = \frac{2\pi \times 700}{2000} = 0.7\pi
$$

$$
\omega_s = \frac{2\pi F_s}{F_T} = \frac{2\pi \times 500}{2000} = 0.5\pi
$$

- Prewarping these frequencies we get  $\Omega_p = \tan(\omega_p/2) = 1.9626105$  $\hat{\Omega}_{\rm c} = \tan(\omega_{\rm c}/2) = 1.0$
- For the prototype analog lowpass filter choose  $\Omega_p = 1$  $=-\frac{\partial P_p \Omega_p}{\partial \Omega}$  we get  $\Omega_s = 1.962105$ • Using  $\Omega$ : • Analog lowpass filter specifications:  $\Omega_p = 1$ ,

$$
\Omega_s = 1.926105, \ \alpha_p = 1 \, \text{dB}, \ \alpha_s = 32 \, \text{dB}
$$

• MATLAB code fragments used for the design  $[N, Wn] = \text{cheb1ord}(1, 1.9626105, 1, 32, 's')$  $[B, A] = \text{cheby1}(N, 1, Wn, 's');$ Note: analog LP  $[BT, AT] =  $lp2hp(B, A, 1.9626105)$ ; Analog transform$  $[num, den] = bilinear(BT, AT, 0.5);$ 

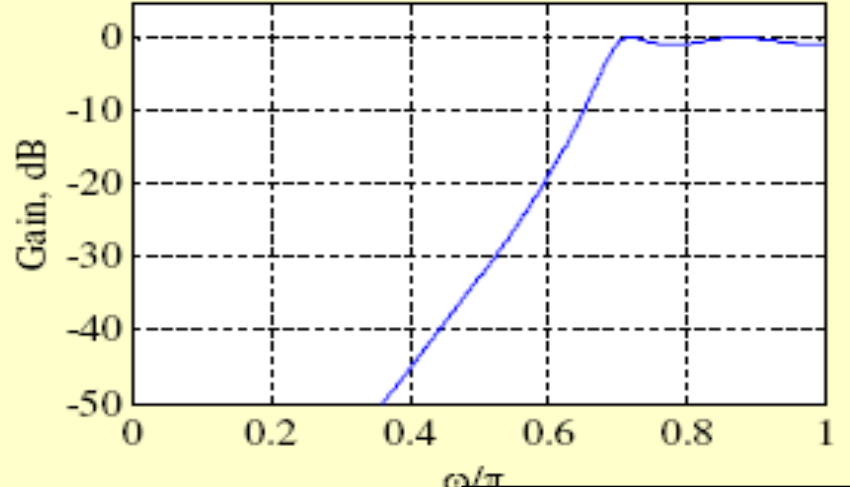

**CHEBY1(N,R,Wn,'s'),CHEBY1(N,R,Wn,'hi gh','s') and CHEBY1(N,R,Wn,'stop','s')** 

**design analog Chebyshev Type I filters. In this case, Wn is in [rad/s] and it can be greater than 1.0.**

**CHEB1ORD Chebyshev Type I filter order selection. [N, Wn] = CHEB1ORD(Wp, Ws, Rp, Rs) returns the order N of the lowest order digital Chebyshev Type I filter that loses no more than Rp dB in the passband and has at least Rs dB of attenuation in the stopband. Wp and Ws are the passband and stopband edge frequencies, normalized from 0 to 1 (where 1 corresponds to pi radians/sample).** 

**CHEB1ORD also returns Wn, the Chebyshev natural frequency to use with CHEBY1 to achieve the specifications.**

**[N, Wn] = CHEB1ORD(Wp, Ws, Rp, Rs, 's') does the computation for an analog filter, in which case Wp and Ws are in radians/second.**

**P2HP Lowpass to highpass analog filter transformation. [NUMT,DENT] = LP2HP(NUM,DEN,Wo) transforms the lowpass filter**

**prototype NUM(s)/DEN(s) with unity cutoff frequency to a highpass filter with cutoff frequency Wo.**

**[AT,BT,CT,DT] = LP2HP(A,B,C,D,Wo) does the same when the filter is described in state-space form.**

The above IIR digital highpass filter can be directly designed in the z domain using the M file: Cheb1ord and cheby1 as illustrated in 9.15

Method (2)

% Program 9\_2 % Type 1 Chebyshev IIR Highpass Filter Design  $Wp = input('Normalized passband edge = ');$ Ws = input('Normalized stopband edge = ');  $Rp = input('Passband ripple in dB = ');$  $Rs = input('Minimum stopband attenuation in dB = ');$ **[N,Wn] = cheb1ord(Wp,Ws,Rp,Rs); [b,a] = cheby1(N,Rp,Wn,'high'); [h,omega] = freqz(b,a,256);** plot (omega/pi,20\*log10(abs(h)));grid; xlabel('\omega/\pi'); ylabel('Gain, dB'); title('Type I Chebyshev Highpass Filter');

>> Program\_9\_2 Normalized passband edge = 0.7 Normalized stopband edge = 0.5 Passband ripple in  $dB = 1$ Minimum stopband attenuation in  $dB = 32$ 

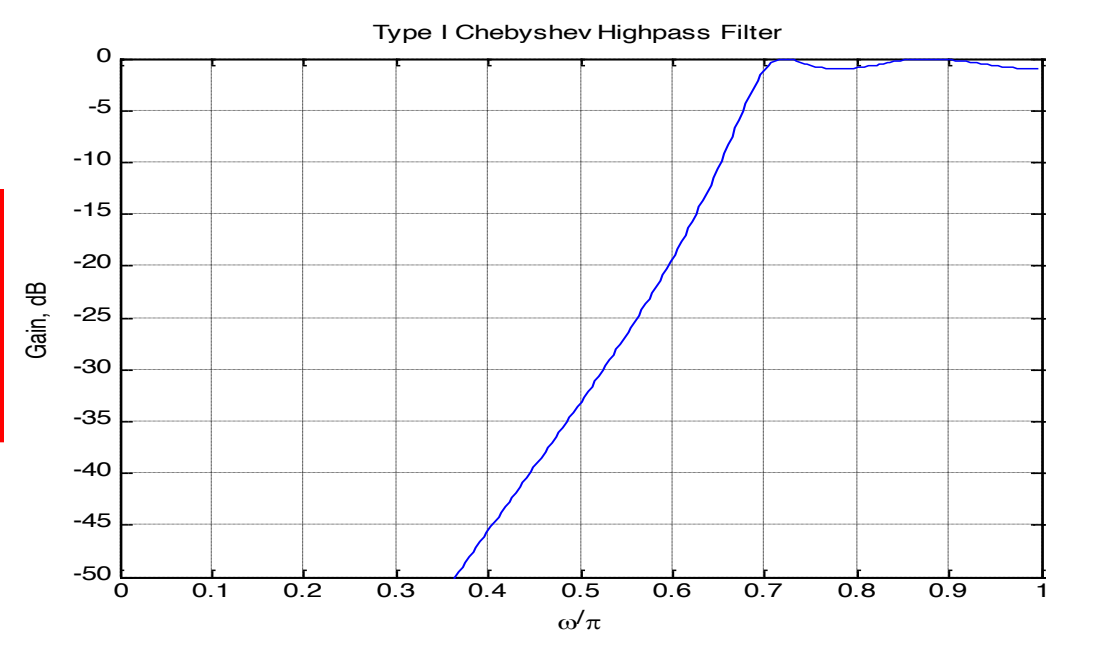

**IIR Bandpass Digital Filter Design** 

- Design of a Butterworth IIR digital bandpass filter
- Specifications:  $\omega_{p1} = 0.45\pi$ ,  $\omega_{p2} = 0.65\pi$ ,

$$
\omega_{s1} = 0.3\pi
$$
,  $\omega_{s2} = 0.75\pi$ ,  $\alpha_p = 1$  dB,  $\alpha_s = 40$  dB

• Prewarping we get

**Before starting here** 

**Review BP analog design** 

$$
\hat{\Omega}_{p1} = \tan(\omega_{p1}/2) = 0.8540807
$$
  
\n
$$
\hat{\Omega}_{p2} = \tan(\omega_{p2}/2) = 1.6318517
$$
  
\n
$$
\hat{\Omega}_{s1} = \tan(\omega_{s1}/2) = 0.5095254
$$
  
\n
$$
\hat{\Omega}_{s2} = \tan(\omega_{s2}/2) = 2.41421356
$$

- Width of passband  $B_w = \Omega_{p2} \Omega_{p1} = 0.77777$  $\hat{\Omega}_{o}^{2} = \hat{\Omega}_{p1} \hat{\Omega}_{p2} = 1.393733$  $\hat{\Omega}_{s1}\hat{\Omega}_{s2} = 1.23010325 \neq \hat{\Omega}_{s2}^2$
- We therefore modify  $\hat{\Omega}_{s1}$  so that  $\hat{\Omega}_{s1}$  and  $\hat{\Omega}_{s2}$  exhibit geometric symmetry with respect to  $\hat{\Omega}^2$
- We set  $\hat{\Omega}_{s1} = 0.5773031$
- For the prototype analog lowpass filter we choose  $\Omega_p = 1$

• Using 
$$
\Omega = -\Omega_p \frac{\hat{\Omega}_o^2 - \hat{\Omega}^2}{\hat{\Omega}B_w}
$$
 we get  
\n
$$
\Omega_s = \frac{1.393733 - 0.3332788}{0.5773031 \times 0.777771} = 2.3617627
$$
\n• Specifications of prototype analog  
\nButterworth lowpass/After:  
\n
$$
\Omega_p = 1, \Omega_s = 2.3617627, \alpha_p = 1
$$
 dB,  
\n
$$
\alpha_s = 40
$$
 dB

MATLAB code fragments used for the design [N, Wn] = buttord(1, 2.3617627, 1, 40, 's')  $[B, A] = \text{butter}(N, Wn, 's');$  $[BT, AT] = 1p2bp(B, A, 1.1805647, 0.777771);$  $[num, den] = bilinear(BT, AT, 0.5);$ 

Note: the above **IRR** digital band pass Filter can be directly designed in the z domain using only buttord and butter as ex 9.16

 $\overline{2}$ 

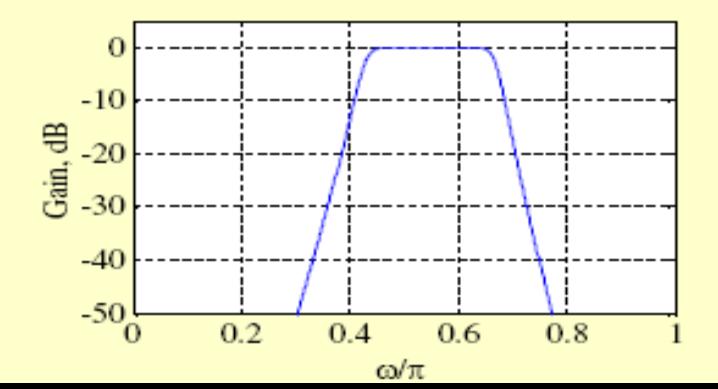

% Program 9\_3 % Design of IIR Butterworth Bandpass Filter Wp = input('Passband edge frequencies = '); Ws = input('Stopband edge frequencies = ');  $Rp = input('Passband ripple in dB = ');$ Rs = input('Minimum stopband attenuation = '); [**N,Wn] = buttord(Wp, Ws, Rp, Rs); [b,a] = butter(N,Wn); [h,omega] = freqz(b,a,256);**  $gain = 20*log10(abs(h));$ plot (omega/pi,gain);grid; xlabel('\omega/\pi'); ylabel('Gain, dB'); title('IIR Butterworth Bandpass Filter');  $\vert$  >> Program\_9\_3

**BUTTORD Butterworth filter order selection. [N, Wn] = BUTTORD(Wp, Ws, Rp, Rs) returns the order N of the lowest order digital Butterworth filter that loses no more than Rp dB in the passband and has at least Rs dB of attenuation in the stopband. Wp and Ws are the passband and stopband edge frequencies, normalized from 0 to 1 (where 1 corresponds to pi radians/sample). For example,**

**Lowpass: Wp = .1, Ws = .2 Highpass: Wp = .2, Ws = .1 Bandpass: Wp = [.2 .7], Ws = [.1 .8] Bandstop: Wp = [.1 .8], Ws = [.2 .7]**

**BUTTORD also returns Wn, the Butterworth natural frequency (or, the "3 dB frequency") to use with BUTTER to achieve the specifications.** 

**[N, Wn] = BUTTORD(Wp, Ws, Rp, Rs, 's') does the computation for an analog filter, in which case Wp and Ws are in radians/second.**

**When Rp is chosen as 3 dB, the Wn in BUTTER is equal to Wp in BUTTORD.** 

**FREQZ Digital filter frequency response.**

**[H,W] = FREQZ(B,A,N) returns the N-point complex frequency response vector H and the N-point frequency vector W in radians/sample of the filter:**

**jw -jw -jmw jw B(e) b(1) + b(2)e + .... + b(m+1)e H(e) = ---- = --jw -jw -jnw A(e) a(1) + a(2)e + .... + a(n+1)e**

**given numerator and denominator coefficients in vectors B and A. The frequency response is evaluated at N points equally spaced around the upper half of the unit circle. If N isn't specified, it defaults to 512.**

Passband edge frequencies = 0.25 Stopband edge frequencies = 0.55 Passband ripple in  $dB = -0.5$ Minimum stopband attenuation = -15

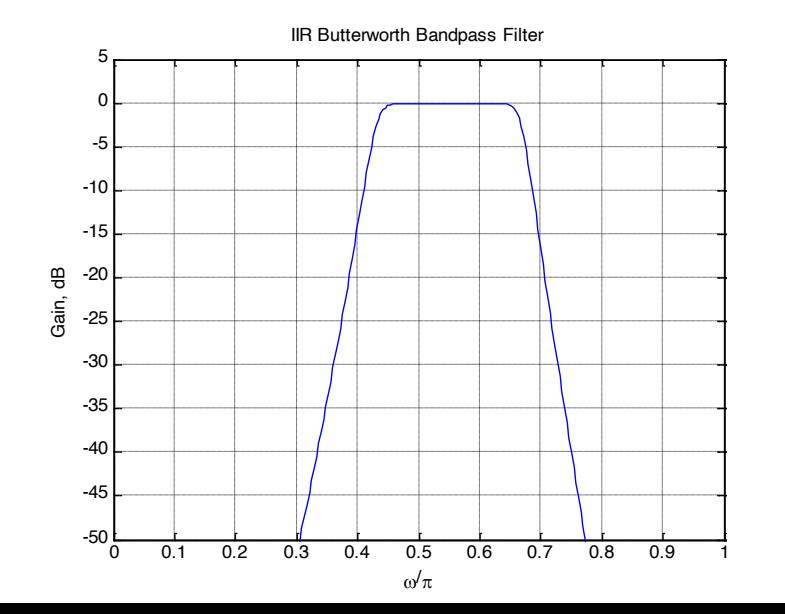

- Design of an elliptic IIR digital bandstop filter
- Specifications:  $\omega_{s1} = 0.45\pi$ ,  $\omega_{s2} = 0.65\pi$ ,

 $\omega_{p1} = 0.3\pi$ ,  $\omega_{p2} = 0.75\pi$ ,  $\alpha_p = 1$  dB,  $\alpha_s = 40$  dB

• Prewarping we get

$$
\hat{\Omega}_{s1} = 0.8540806, \quad \hat{\Omega}_{s2} = 1.6318517, \n\hat{\Omega}_{p1} = 0.5095254, \quad \hat{\Omega}_{p2} = 2.4142136
$$

- Width of stopband  $B_w = \hat{\Omega}_{s2} \hat{\Omega}_{s1} = 0.777771$  $\hat{\Omega}_{o}^{2} = \hat{\Omega}_{S2} \hat{\Omega}_{S1} = 1.393733$  $\hat{\Omega}_{p2}\hat{\Omega}_{p1} = 1.230103 \neq \hat{\Omega}_{q}^{2}$
- $52$
- We therefore modify  $\hat{\Omega}_{p1}$ so that  $\hat{\Omega}_{p1}$  and  $\hat{\Omega}_{p2}$ exhibit geometric symmetry with respect to  $\hat{\Omega}^2_{\alpha}$
- We set  $\Omega_{p1} = 0.577303$
- For the prototype analog lowpass filter we choose  $\Omega_s = 1$

• Using 
$$
\Omega = \Omega_s \frac{\Omega B_w}{\hat{\Omega}_o^2 - \hat{\Omega}^2}
$$
 we get  
\n
$$
\Omega_p = \frac{0.5095254 \times 0.777771}{1.393733 - 0.3332787} = 0.4234126
$$

## **IIR Bandstop Digital Filter Design**

• MATLAB code fragments used for the desig [N, Wn] = ellipord $(0.4234126, 1, 1, 40, 's')$ ;  $[B, A] = \text{ellip}(N, 1, 40, Wn, 's')$ ;  $[BT, AT] = 1p2bs(B, A, 1.1805647, 0.777771);$  $[num, den] = bilinear(BT, AT, 0.5);$ 

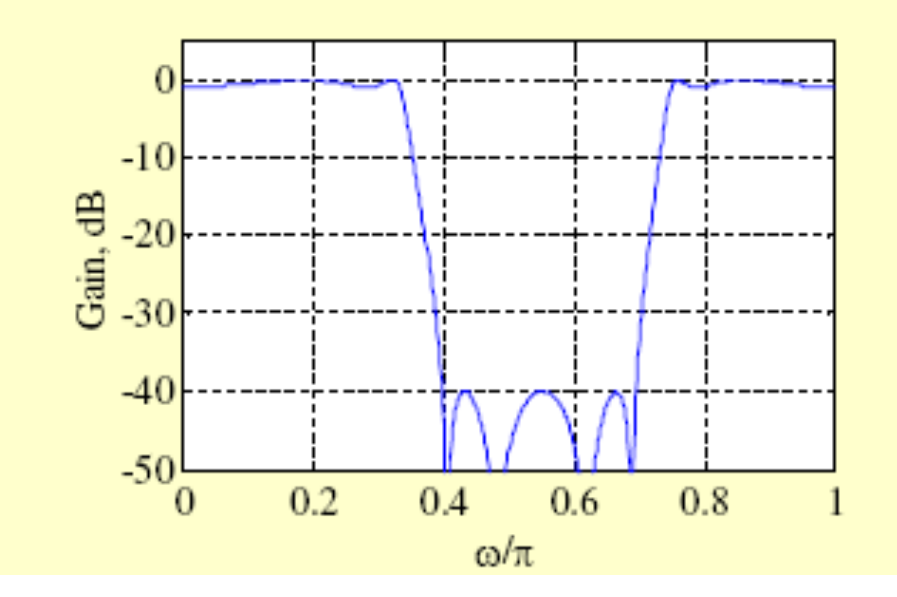

 $5<sup>5</sup>$ 

The above band stop filter can be designed directly in the z domain using only the ellipord and ellip

## **IIR Digital Filter Design Using MATLAB**

- Order Estimation -
- For IIR filter design using bilinear transformation, MATLAB statements to determine the order and bandedge are:  $[N, Wn] = \text{buttond}(Wp, Ws, Rp, Rs);$  $[N, Wn] = \text{cheb1ord}(Wp, Ws, Rp, Rs);$  $[N, Wn] = \text{cheb2ord}(Wp, Ws, Rp, Rs);$  $[N, Wn] = elliptord(Wp, Ws, Rp, Rs);$

• Example - Determine the minimum order of a Type 2 Chebyshev digital highpass filter with the following specifications:

$$
F_p = 1
$$
 kHz,  $F_s = 0.6$  kHz,  $F_T = 4$  kHz,  
 $\alpha_p = 1$  dB,  $\alpha_s = 40$  dB

- Here,  $Wp = 2 \times 1/4 = 0.5$ ,  $Ws = 2 \times 0.6/4 = 0.3$
- Using the statement [N, Wn] = cheb2ord $(0.5, 0.3, 1, 40)$ ; we get  $N = 5$  and  $Wn = 0.3224$
- Filter Design -
- For IIR filter design using bilinear transformation, MATLAB statements to use are:

 $[b, a] = butter(N, Wn)$  $[b, a] = \text{cheby1}(N, Rp, Wn)$  $[b, a] = \text{cheby2(N}, \text{Rs}, \text{Wn})$  $[b, a] = ellipt(N, Rp, Rs, Wn)$ 

# • The form of transfer function obtained is  $G(z) = \frac{B(z)}{A(z)} = \frac{b(1) + b(2)z^{-1} + \dots + b(N+1)z^{-N}}{1 + a(2)z^{-1} + \dots + a(N+1)z^{-N}}$

- The frequency response can be computed using the M-file freqz(b,  $a$ ,  $w$ ) where  $w$  is a set of specified angular frequencies
- It generates a set of complex frequency response samples from which magnitude and/or phase response samples on be computed

 $\overline{Q}$ 

- Example Design an elliptic IIR lowpass filter with the specifications:  $F_p = 0.8$  kHz,  $F_s = 1$  kHz,  $F_T = 4$  kHz,  $\alpha_p = 0.5$ dB,  $\alpha_s = 40$  dB
- Here,  $\omega_p = 2\pi F_p/F_T = 0.4\pi, \omega_s = 2\pi F_s/F_T = 0.5\pi$
- Code fragments used are:  $[N, Wn] = elliptord(0.4, 0.5, 0.5, 40);$  $[b, a] = ellipt(N, 0.5, 40, Wn);$
- Gain response plot is shown below:

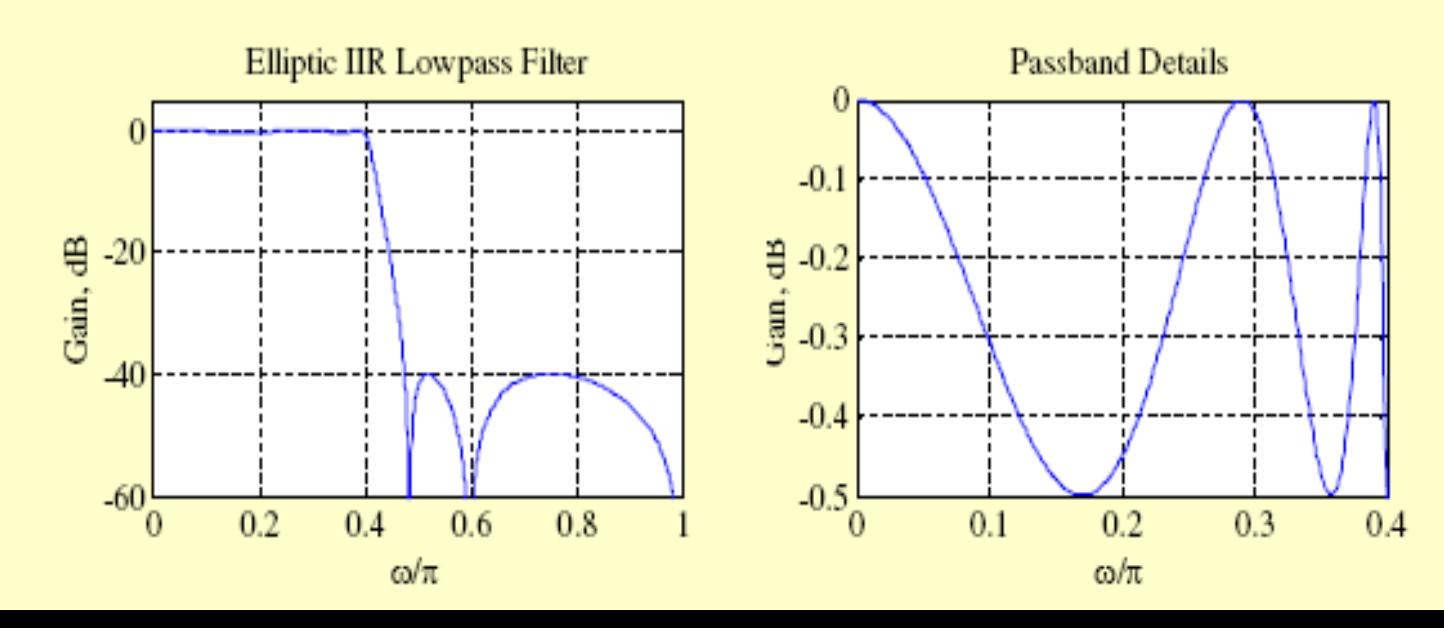

## Spectral Transformations of IRR filters

## **Spectral Transformations of IIR Digital Filters**

- Objective Transform a given lowpass digital transfer function  $G_L(z)$  to another digital transfer function  $G_D(\hat{z})$  that could be a lowpass, highpass, bandpass or bandstop filter
- $z^{-1}$  has been used to denote the unit delay in the prototype lowpass filter  $G_L(z)$  and  $\hat{z}^{-1}$ to denote the unit delay in the transformed filter  $G_D(\hat{z})$  to avoid confusion
	- Unit circles in z- and  $\hat{z}$ -planes defined by

$$
z = e^{j\omega}, \quad \hat{z} = e^{j\hat{\omega}}
$$

Transformation from z-domain to  $\hat{z}$ -domain given by

$$
z = F(\hat{z})
$$

Then

 $G_{D}(\hat{z}) = G_{I} \{F(\hat{z})\}$ 

• From 
$$
z = F(\hat{z})
$$
, thus  $|z| = |F(\hat{z})|$ , hence  
\n
$$
\sum_{\text{points on the unit circle in } z \text{ to points on the unit circle}} |F(\hat{z})| \leq 1, \quad \text{if } |z| = 1 \text{ To guarantee the stability of the } z^{\land} \text{ plane.}
$$
\n
$$
|F(z)| = 1, \quad \text{if } |z| = 1 \text{ Isability of the } z^{\land} \text{ plane.}
$$

• Recall that a stable allpass function  $A(z)$ satisfies the condition

$$
|A(z)| \begin{cases} <1, & \text{if } |z| > 1 \\ =1, & \text{if } |z| = 1 \\ >1, & \text{if } |z| < 1 \end{cases}
$$

• Therefore  $1/F(\hat{z})$  must be a stable allpass function whose general form is

$$
\frac{1}{F(z)} = \pm \prod_{\ell=1}^{L} \left( \frac{1 - \alpha_{\ell}^* \hat{z}}{\hat{z} - \alpha_{\ell}} \right), \quad |\alpha_{\ell}| < 1
$$

# Lowpass-to-Lowpass **Spectral Transformation**

• To transform a lowpass filter  $G_{L}(z)$  with a cutoff frequency  $\omega_c$  to another lowpass filter  $G_{D}(\hat{z})$  with a cutoff frequency  $\hat{\omega}_{c}$ , the transformation is

$$
z^{-1} = \frac{1}{F(\hat{z})} = \frac{1 - \alpha \hat{z}}{\hat{z} - \alpha}
$$

where  $\alpha$  is a function of the two specified cutoff frequencies

• On the unit circle we have

$$
e^{-j\omega} = \frac{e^{-j\hat{\omega}} - \alpha}{1 - \alpha e^{-j\hat{\omega}}}
$$

- From the above we get  $e^{-j\hat{\omega}} \mp 1$  $i\hat{\omega}$  $\mp 1$  $= (1 \pm \alpha)$ .
- Taking the ratios of the above two expressions

$$
\tan(\omega/2) = \left(\frac{1+\alpha}{1-\alpha}\right) \tan(\hat{\omega}/2)
$$

• Solving we get  $\sin((\omega_c$  $-\omega_c$ )<sup> $\angle$ </sup>

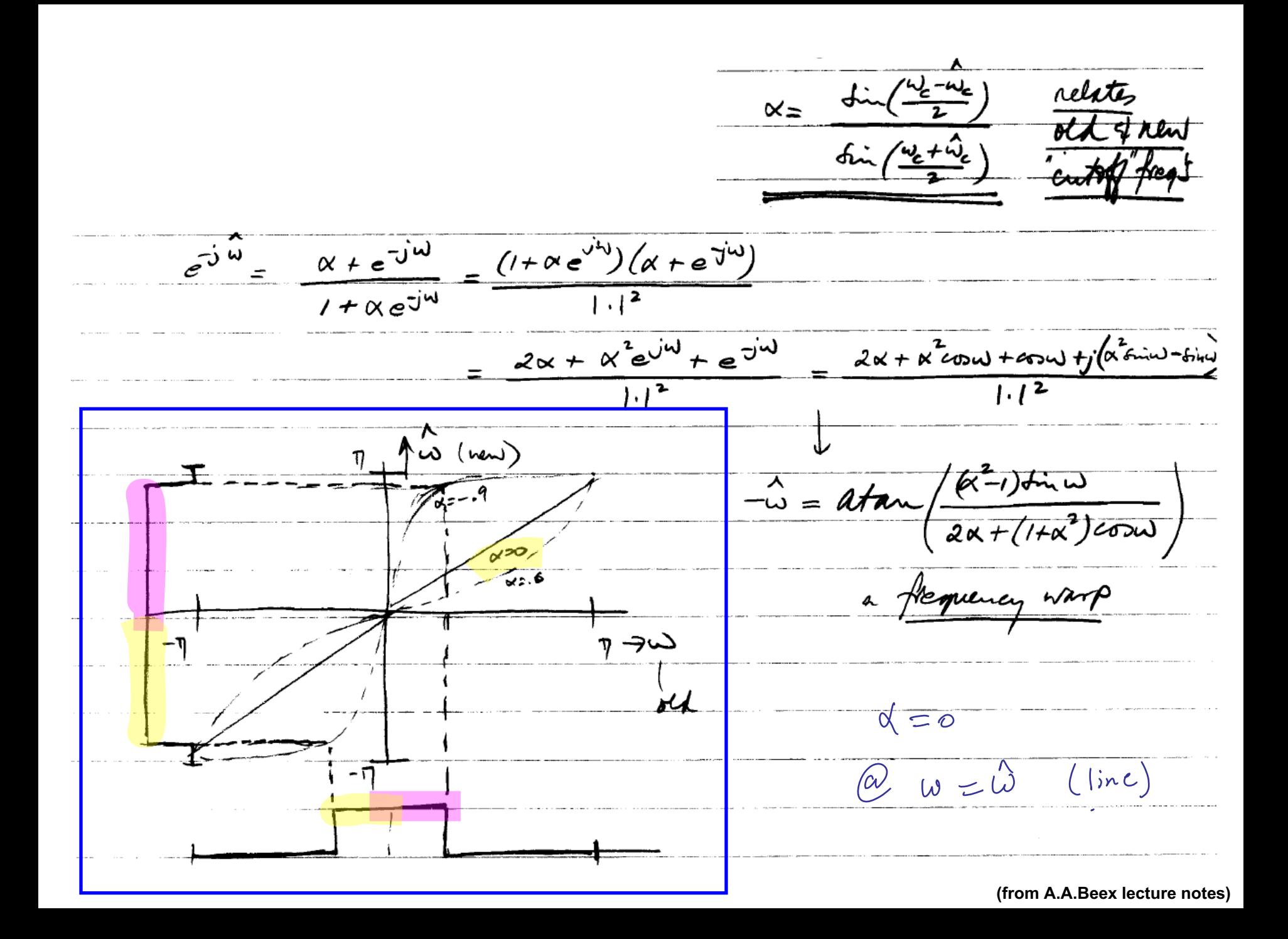

- Example Consider the lowpass digital filter  $G_L(z) = \frac{0.0662(1+z^{-1})^3}{(1-0.2593z^{-1})(1-0.6763z^{-1}+0.3917z^{-2})}$ which has a passband from dc to  $0.25\pi$  with  $a$  0.5 dB ripple
	- Redesign the above filter to move the passband edge to  $0.35\pi$

Here

8

$$
\alpha = -\frac{\sin(0.05\pi)}{\sin(0.3\pi)} = -0.1934
$$

• Hence, the desired lowpass transfer function is

• The lowpass-to-lowpass transformation

$$
z^{-1} = \frac{1}{F(z)} = \frac{1 - \alpha \hat{z}}{\hat{z} - \alpha}
$$

can also be used as highpass-to-highpass, bandpass-to-bandpass and bandstop-tobandstop transformations

```
>> poly([-1 -1 -1])ans =1 \t3 \t3 \t1>> b=0.13402309*ans\mathbf{b} =0.1340  0.4021  0.4021  0.1340
>> b=0.13402309*poly([-1 -1 -1])
\mathbf{b} =0.1340 0.4021 0.4021 0.1340>> z1 = roots([1 -0.0694472])z1 =0.0694
>> z2 = roots([1 -0.1848053 0.337566])z2 =0.0924 + 0.5736i0.0924 - 0.5736i>> z=[z1; z2]z =0.0694
  0.0924 + 0.5736i0.0924 - 0.5736ior a=conv([ ], [ ] )>> a=poly(z)
a =1.0000 -0.2543 0.3504 -0.0234
\gg [h, omega] = freqz(b, a, 256);
>> plot (omega/pi,20*log10(abs(h)));grid;
>> axis([0 1 -0.5 0])>> axis([0 1 -40 0])
```
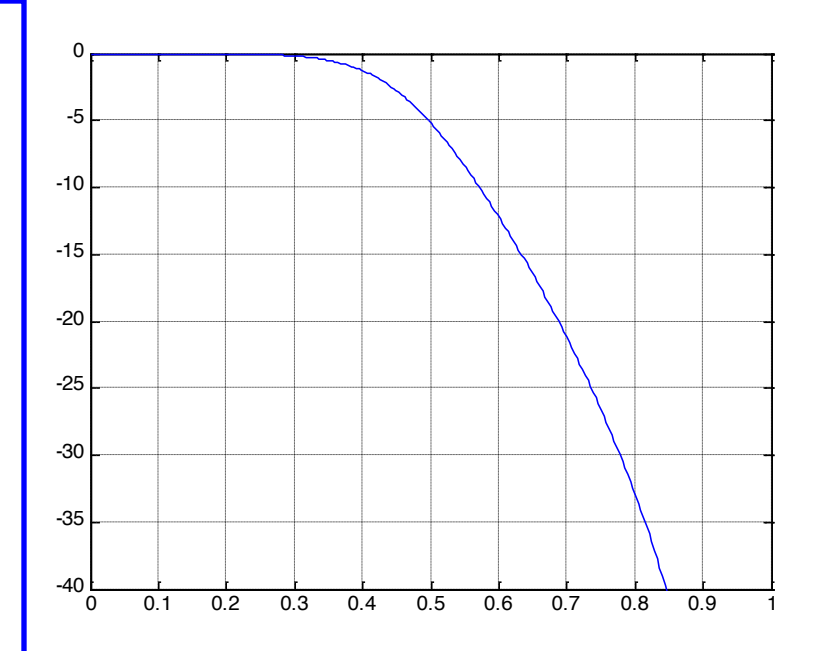

## **Generation of Allpass Function Using MATLAB**

- The allpass function needed for the spectral transformation from a specified lowpass transfer function to a desired highpass or bandpass or bandstop transfer function can be generated using MATLAB
	- Lowpass-to-Lowpass Transformation
	- Basic form:

 $[AllpassNum, AllpassDen] =$ allpasslp2hp(wold, wnew) where wold is the specified angular bandedge frequency of the original lowpass filter, and wnew is the desired angular bandedge frequency of the highpass filter

Lowpass-to-Highpass **Spectral Transformation** 

• Desired transformation

$$
z^{-1} = -\frac{\hat{z}^{-1} + \alpha}{1 + \alpha \,\hat{z}^{-1}}
$$

• The transformation parameter  $\alpha$  is given by

 $\alpha = -\frac{\cos((\omega_c + \hat{\omega}_c)/2)}{\cos((\omega_c - \hat{\omega}_c)/2)}$ 

where  $\omega_c$  is the cutoff frequency of the lowpass filter and  $\hat{\omega}_c$  is the cutoff frequency of the desired highpass filter

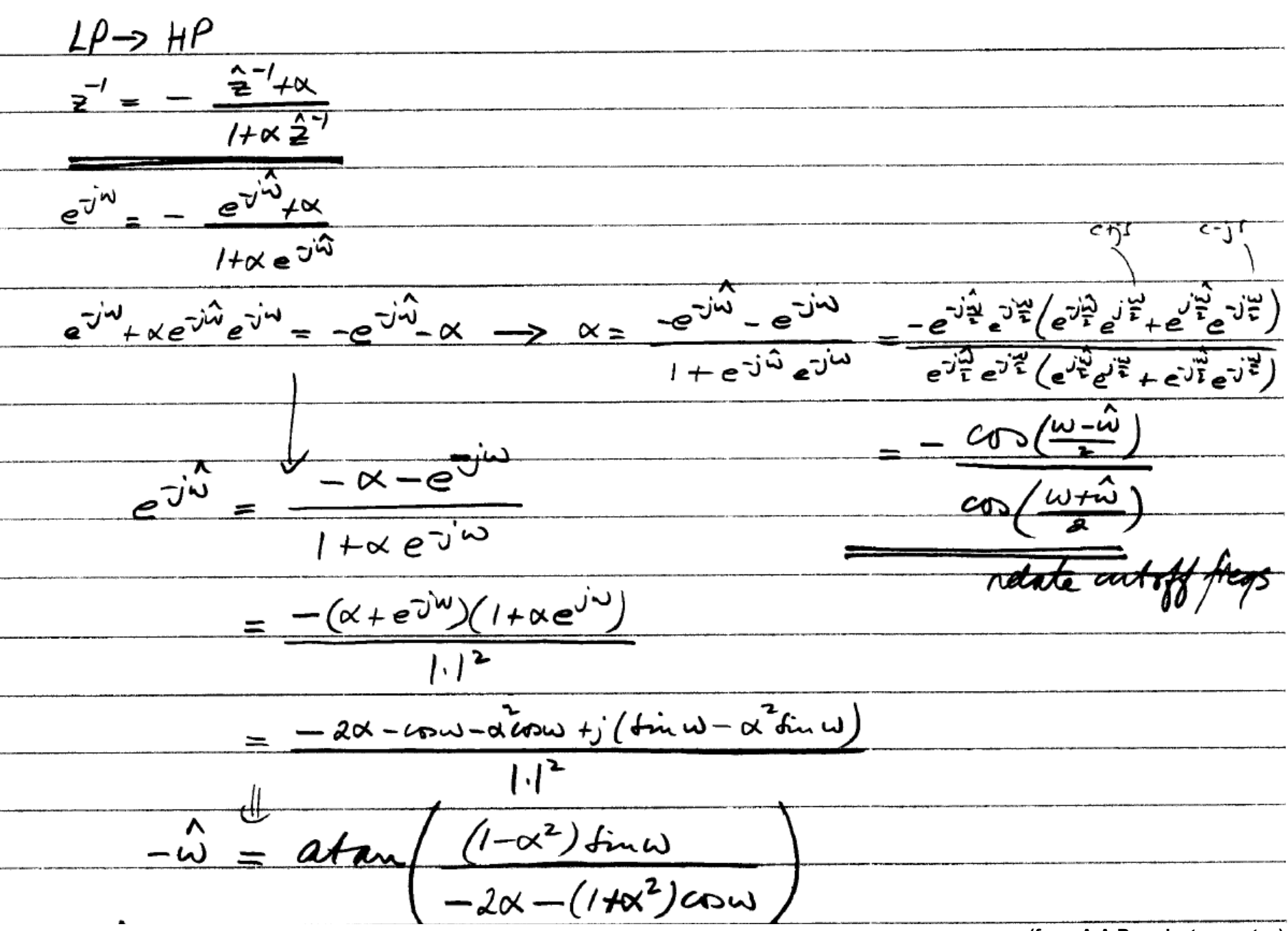

**(from A.A.Beex lecture notes)**

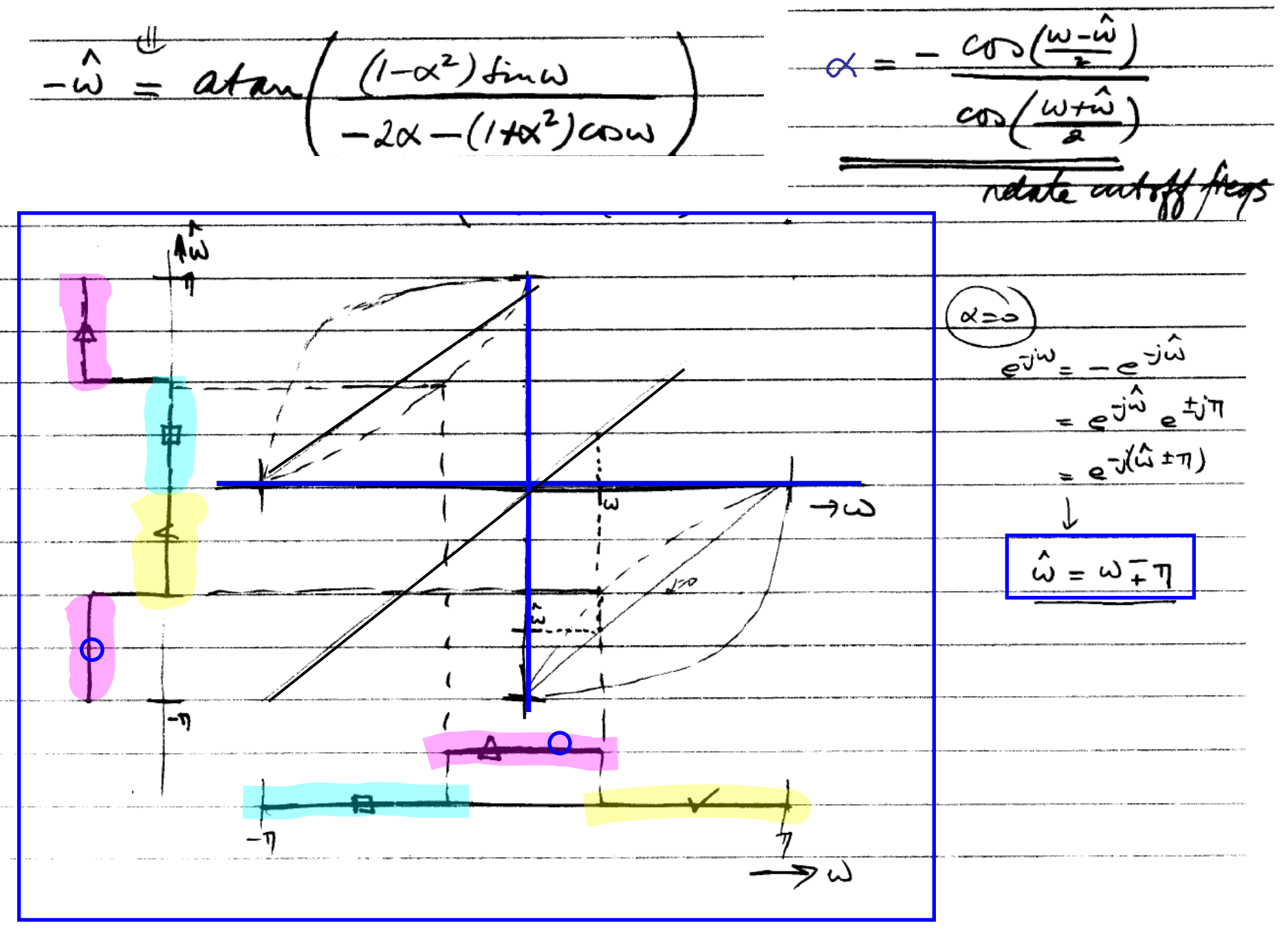

• Example - Transform the lowpass filter  $G_L(z) = \frac{0.0662(1+z^{-1})^3}{(1-0.2593z^{-1})(1-0.6763z^{-1}+0.3917z^{-2})}$ 

- with a passband edge at  $0.25\pi$  to a highpass filter with a passband edge at  $0.55\pi$
- Here  $\alpha = -\cos(0.4\pi)/\cos(0.15\pi) = -0.3468$
- The desired transformation is

$$
z^{-1} = -\frac{\hat{z}^{-1} - 0.3468}{1 - 0.3468\hat{z}^{-1}}
$$

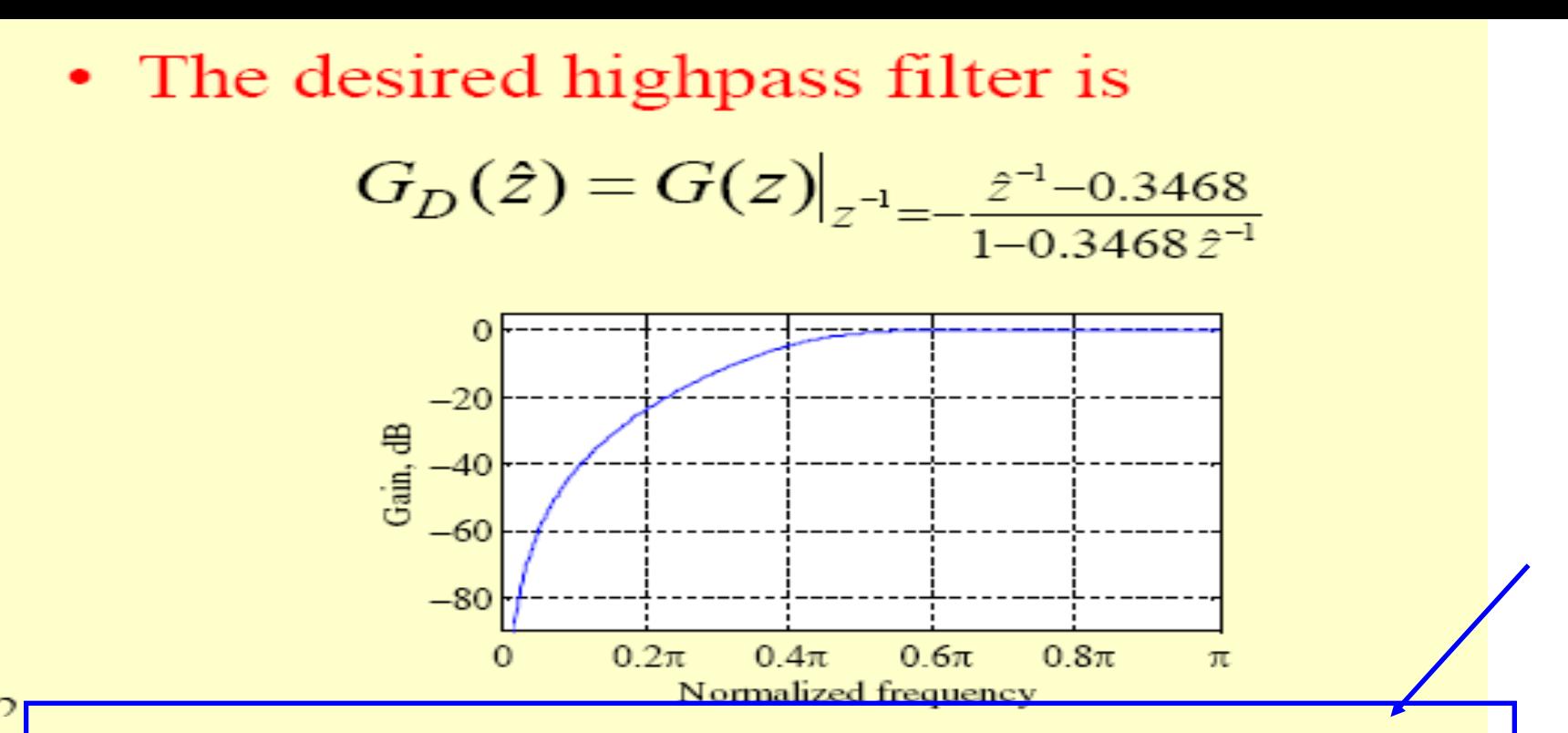

• The lowpass-to-highpass transformation can also be used to transform a highpass filter with a cutoff at  $\omega_c$  to a lowpass filter with a cutoff at  $\hat{\omega}_c$ 

and transform a bandpass filter with a center frequency at  $\omega_0$  to a bandstop filter with a center frequency at  $\hat{\omega}_o$ 

- Lowpass-to-Highpass Transformation
- Basic form:

[AllpassNum, AllpassDen] allpasslp2hp(wold, wnew)

where wold is the specified angular bandedge frequency of the original lowpass filter, and wnew is the desired angular bandedge frequency of the highpass filter

### **Generation of Allpass Function Using MATLAB**

- Lowpass-to-Highpass Example wold =  $0.25\pi$ , wnew =  $0.55\pi$
- The MATLAB statement
	- [APnum, APden]
	- $=$  allpasslp2hp $(0.25, 0.55)$

yields the mapping

2

$$
z^{-1} \rightarrow \frac{-z^{-1} + 0.3468}{-0.3468z^{-1} + 1}
$$

Copyright © 2005, S. K. Mitra

### **Spectral Transformation Using MATLAB**

- The pertinent M-files are iirlp2lp, iirlp2hp, iirlp2bp, and iirlp2bs
- Lowpass-to-Highpass Example -

$$
G_{LP}(z) = \frac{0.066(1+z^{-1})^5}{1-0.9353z^{-1}+0.5669z^{-2}-0.1015z^{-3}}
$$

Passband edge wold =  $0.25\pi$ 

Desired passband edge of highpass filter wnew =  $0.55\pi$ 

 $\overline{a}$ 

• The MATLAB code fragments used are

 $b = 0.066* [1 3 3 1];$ 

 $a = [1.00 -0.9353 0.5669 -0.1015];$ 

[num, den, APnum, APden]

= iirlp2hp(b,a,0.25,0.55);

• The desired highpass filter obtained is  $G_{HP}(z) = \frac{0.218(1 - z^{-1})^3}{1 - 0.3521z^{-1} + 0.3661z^{-2} - 0.0329z^{-3}}$ 

## Lowpass-to-Bandpass **Spectral Transformation**

• Desired transformation

$$
z^{-1} = -\frac{2^{-2}}{\beta + 1} \frac{2^{-1}}{\beta + 1} + \frac{\beta - 1}{\beta + 1}
$$

$$
z^{-1} = -\frac{\beta - 1}{\beta + 1} z^{-2} - \frac{2\alpha\beta}{\beta + 1} z^{-1} + 1
$$

• The parameters  $\alpha$  and  $\beta$  are given by

$$
\alpha = \frac{\cos((\hat{\omega}_{c2} + \hat{\omega}_{c1})/2)}{\cos((\hat{\omega}_{c2} - \hat{\omega}_{c1})/2)}
$$
  

$$
\beta = \cot((\hat{\omega}_{c2} - \hat{\omega}_{c1})/2)\tan(\omega_c/2)
$$

where  $\omega_c$  is the cutoff frequency of the lowpass filter, and  $\hat{\omega}_{c1}$  and  $\hat{\omega}_{c2}$  are the desired upper and lower cutoff frequencies of the bandpass filter

#### Important note:

The above transformations such as lp2lp, lp2hp, lp2bp and lp2bs. Can be used only to map one frequency point  $\omega_c$  in the magnitude response of the lowpass prototype filter into a new position  $\Lambda_{\omega_c}$  with the same mag. Response value for the transformed Ip and hp filters; or into two new positions  $\alpha_{\text{\tiny Oc1}}$  and  $\alpha_{\text{\tiny Oc2}}$  with the same mag. Response values for the transformed bp and bs filters.

Hence; it is possible only to map either the pasband edge or the stopband edge of the lp prototype filter onto the desired position(s) but not both

- Special Case The transformation can be simplified if  $\omega_c = \hat{\omega}_{c2} - \hat{\omega}_{c1}$
- Then the transformation reduces to

$$
z^{-1} = -\hat{z}^{-1} \frac{\hat{z}^{-1} - \alpha}{1 - \alpha \hat{z}^{-1}}
$$

where  $\alpha = \cos \hat{\omega}_o$  with  $\hat{\omega}_o$  denoting the desired center frequency of the bandpass filter

## **Lowpass-to-Bandstop Spectral Transformation**

• Desired transformation

$$
z^{-1} = \frac{\hat{z}^{-2} - \frac{2\alpha\beta}{1+\beta}\hat{z}^{-1} + \frac{1-\beta}{1+\beta}}{\frac{1-\beta}{1+\beta}\hat{z}^{-2} - \frac{2\alpha\beta}{1+\beta}\hat{z}^{-1} + 1}
$$

• The parameters  $\alpha$  and  $\beta$  are given by  $\alpha = \frac{\cos((\hat{\omega}_{c2} + \hat{\omega}_{c1})/2)}{\cos((\hat{\omega}_{c2} - \hat{\omega}_{c1})/2)}$  $\beta = \tan((\hat{\omega}_{c2} - \hat{\omega}_{c1})/2)\tan(\omega_c/2)$ 

where  $\omega_c$  is the cutoff frequency of the lowpass filter, and  $\hat{\omega}_{c1}$  and  $\hat{\omega}_{c2}$  are the desired upper and lower cutoff frequencies of the bandstop filter

- Lowpass-to-Bandpass Transformation
- Basic form:

[AllpassNum, AllpassDen]  $=$ 

allpasslp2bp(wold, wnew)

where wold is the specified angular bandedge frequency of the original lowpass filter, and wnew is the desired angular bandedge frequency of the bandpass filter

- Lowpass-to-Bandstop Transformation
- Basic form:

[AllpassNum, AllpassDen] allpasslp2bs(wold, wnew)

where wold is the specified angular bandedge frequency of the original lowpass filter, and wnew is the desired angular bandedge frequency of the bandstop filter

## **Spectral Transformation Using MATLAB**

The pertinent M-files are iir 1p21p, iirlp2hp, iirlp2bp, and iirlp2bs

### **Filter visualization tool (check it) example**

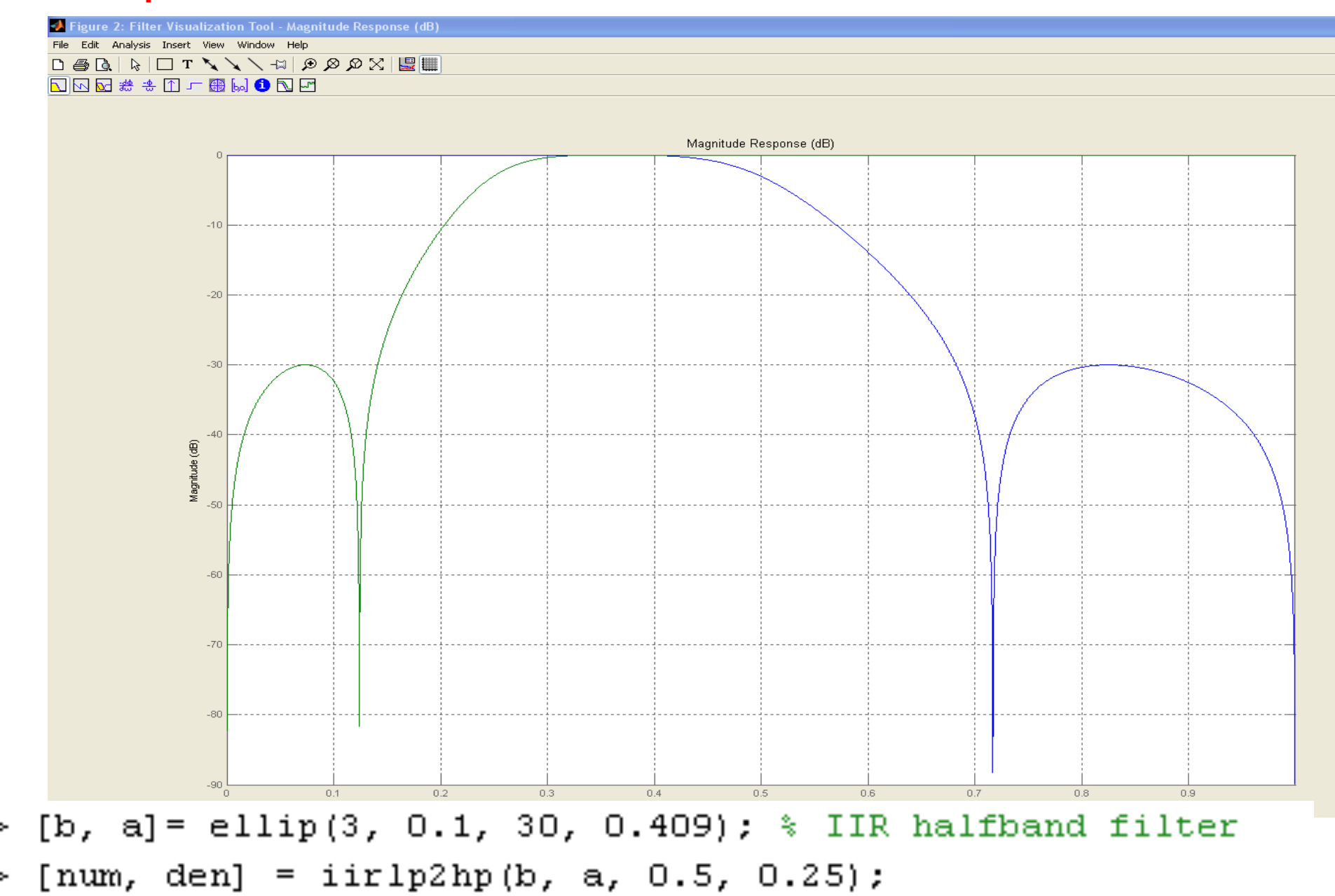

fvtool(b, a, num, den);

The MMLO(s) that have been targeted in ECE  $4624$ MMLO 6: Design digital filters meeting given specifications MMLO 7: Organize and write technical reports MMLO 8: Organize and make technical presentations

•Thus the final exam will be replaced by oral Presentations

• Filter Design Projects "**1, 2 and 3**" **(20 marks) WRITTEN REPORT(1 )+ Oral Presentation (**10 – 15 min)

•Study of Chapters 4, 8 ,and 12. Every student will choose (4 or 12) besides (8) start reading now **WRITTEN REPORT(2)+ Oral Presentation (**10 – 15 min) Note:When the mandatory oral presentation is not given the final grade for the course is automatically an F

**MT= 20 Marks HWs = 30 Marks RP+SEMINAR=30 Marks**